## お申込方法・受講までの流れ

申込み

右記QRコード又は、下記山口県ホームページ専用申込フォー ムURLにアクセスのうえ、令和6年3月7日(木)までに、 お申し込みください。

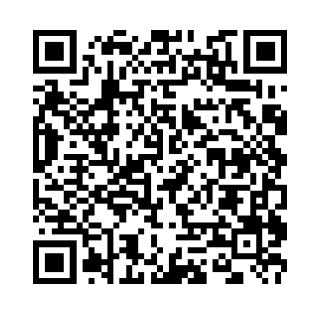

令和5年度 認知症施策連携推進研修会 ~共生社会の実現に向けて、本人とともに歩む地域づくり~

開催日: 令和6年 3月15日 (金)

受講環境

参加までにZoomアプリのダウンロードなど受講環境の設定をお願いします 研修会URL及び配布資料は、研修会の前日までにメールでお送りします 研修当日は、13時55分までに入室してください 2 3 4

◆ 本研修は、Zoomを使用した研修となります。事前に「Zoomア プリ」のダウンロード等の環境設定をお願いします。 ◆ ブラウザから御参加の場合、使える機能に制限があります ので、Google Chromeを推奨します。 ◆ 有線LAN、無線LANなどの安定したインターネット環境下で、 それらに接続できるPCまたはモバイルデバイス(スマホ、 タブレット)をご準備の上、受講してください。 ※ 目安:Google等の速度テストで20~30Mbps以上を推奨します。

1

## <受講のご案内>

【URL】https://www.pref.yamaguchi.lg.jp/soshiki/49/244518.html